Prof. Dr.-Ing. Gert Marte 11.5.2007 Bekassinenstr.94 28357 Bremen gert.marte@gmx.de www.verkehrswissenschaftler.de

# **Kommentar zur gesamtwirtschaftlichen Bewertungsmethodik des Bundesverkehrswegeplans 2003**

*Entwurf*

## **Zusammenfassung**

Es ist bekannt, dass Straßenbauprojekte schöngerechnet werden, um die Finanzierung durch die Steuerzahler zu sichern und die Proteste von Umweltschützern in Grenzen zu halten. Ziel des vorliegenden Kommentars ist die Klärung der Frage, wie stark die Projekte des Bundesverkehrswegeplans 2003 schöngerechnet sind.

Für ein Beispiel wird gezeigt, dass die weitgehende Vernachlässigung des induzierten Verkehrs bei starker Belastung die Nutzen-Kosten-Verhältnisse um den Faktor 3 erhöht. Wenn man zusätzlich die zu niedrig angesetzten Baukosten und den zu niedrigen Zinssatz von 3 % berücksichtigt, dann ergibt sich ein um den Faktor 5 überhöhtes Nutzen-Kosten-Verhältnis.

Man muss damit rechnen, dass man die schöngerechneten Nutzen-Kosten-Verhältnissen des BVWP'03 bei stark belasteten Netzen durch den Faktor 5 dividieren muss, um zu realistischen Nutzen-Kosten Verhältnissen zu kommen. Viele Projekte des BVWP'03 lassen sich dann volkswirtschaftlich nicht mehr rechtfertigen.

Da das Umweltbundesamt bisher davor zurückgeschreckt ist, die Schönrechnerei beim Bundesverkehrswegeplan 2003 offen zu legen, kann man nur auf die Durchsetzung realistischer Nutzen-Kosten-Rechnungen hoffen, wenn Finanzminister oder Rechnungshöfe als Auftraggeber gewonnen werden.

## **Abkürzungen**

**Bericht'05** = BMVBW: Die gesamtwirtschaftliche Bewertungsmethodik -Bundesverkehrswegeplan 2003, 2005

**FGSV** = Forschungsgesellschaft für Straßen- und Verkehrswesen

**BMVBW** = Bundesministerium für Verkehr, Bau und Wohnungswesen

**BVWP'03** = Bundesverkehrswegeplan, 2003

**EWS'97** = Empfehlungen für Wirtschaftlichkeitsuntersuchungen an Straßen,1997

**NKV** = Nutzen-Kosten-Verhältnis

**Standi'00** = Standardisierte Bewertung von ÖV-Investitionen, 2000

## **1. Einleitung**

Die gesamtwirtschaftliche Bewertungsmethode des Bundesverkehrswegeplans wird im Bericht'05 (*BMVBW, 2005*) beschrieben. Das zentrale Element der gesamtwirtschaftlichen Bewertung ist eine Nutzen-Kosten-Analyse für alle zur Diskussion stehenden Verkehrswegeinvestitionen (*BMVBW, 2005, S. 23*).

Der Bericht'05 enthält kein Handrechenbeispiel, sodass viele für das Verständnis wichtige Zusammenhänge in Rechenprogrammen verborgen bleiben und nicht nachvollzogen werden können. Der vorliegende Kommentar enthält deshalb ein Handrechenbeispiel, bei dem das Verkehrsmodell und die wichtigsten Nutzenkomponenten der Nutzen-Kosten-Rechnung von Hand durchgerechnet werden können.

Die Berücksichtigung des induzierten Verkehrs führt beim BVWP'03 zu einer Verringerung der Nutzen-Kosten-Verhältnisse um rund 15 % (*BMVBW, 2002, S. 62*). Die volle Berücksichtigung des induzierten Verkehrs führt bei mittel bis stark belasteten Netzen nach De-Corla-Souza zu einer Verringerung des Nutzens um 50 bis 70 % (siehe Anhang A). Diese großen Unterschiede lassen sich nicht durch die etwas unterschiedlichen Nutzendefinitionen erklären. Ein wichtiges Ziel des vorliegenden Kommentars ist deshalb die Klärung der Frage, ob die Berücksichtigung des induzierten Verkehrs die Nutzen-Kosten-Verhältnisse moderat um 15 % oder gravierend um 50 bis 70 % reduziert.

Basis der Untersuchungen müssen natürlich Messungen des induzierten Verkehrs sein. Interessant ist, dass Leibrand schon 1980 darauf hinweist, dass die Menschen seit dem Altertum ein Reisezeitbudget von 1-1,5 Stunden haben (*Leibbrand, 1980, S. 70*). Dass das Reisezeitbudget nahezu konstant ist, wurde in vielen neueren Untersuchungen bestätigt. Goodwin kommt z.B. zu dem Ergebnis, dass die Zeitelastizität langfristig bei –1,0 liegt, was einem konstanten Reisezeitbudget entspricht (*Goodwin, 1996, S. 35)*.

Durch die Annahme eines konstanten Reisezeitbudgets lässt sich der induzierte Verkehr voll berücksichtigen. In den letzten Jahren ist es üblich geworden, das konstante Reisezeitbudget durch ein konstantes Widerstandsbudget oder ein Budget der generalisierten Reisekosten zu

ersetzen. In dem vorliegenden Kommentar wird angenommen, dass bei konstant gehaltenem Widerstandsbudget oder konstant gehaltenem Budget der generalisierten Reisekosten auch das Reisezeitbudget näherungsweise konstant gehalten wird und damit der induzierte Verkehr voll berücksichtigt wird.

Beim Öffentlichen Verkehr war der induzierte Verkehr nie ein Problem. Es wird ein konstantes Widerstandsbudget angenommen und damit der induzierte Verkehr voll berücksichtigt (*Intraplan, 2000, S. 46*).

Bei der Standardisierten Bewertung für den öffentlichen Verkehr (*Intraplan, 2000, S. 46*) wird der induzierte Verkehr berücksichtigt, indem die Fahrtenhäufigkeiten verändert werden. Zur Bewertung werden die Zeitersparnisse benutzt, die sich bei konstant gehaltenen Fahrtenhäufigkeiten ergeben würden. Diese Reisezeitersparnisse werden Reisezeitersparnisse des verbleibenden Verkehrs genannt (*Intraplan, 2000, S. 56*).

Bei der Verkehrsprognose für den Straßenverkehr wird der induzierte Verkehr ebenfalls seit langer Zeit voll berücksichtigt. Es wird davon ausgegangen, dass das Budget der generalisierten Kosten für Reiseaktivitäten der Verkehrsteilnehmer stabil ist und darauf hingewiesen, dass dies ein gängiger Ansatz der Verkehrswissenschaft ist (*BMVBW, 2001, S. 110*).

Beim Bewertungsverfahren des BVWP'03 wird der induzierte Verkehr nur bei 7,7 % des Verkehrs berücksichtigt (*FGSV, 2005, S.16*). Dass der induzierte Verkehr bei der Standi'00 und der Verkehrsprognose für den BVWP'03 voll berücksichtigt und bei der Bewertung von Einzelprojekten fast völlig vernachlässigt wird, kann man verkehrswissenschaftlich nicht begründen.

Knoflacher hat schon vor langer Zeit darauf hingewiesen, dass reale Zeitersparnisse bei einem konstanten Reisezeitbudget nicht gibt und daher diese realen Zeitersparnisse nicht zur Bewertung herangezogen werden dürfen (*Knoflacher, 1986, S. 457*). Pfleiderer hat die Kritik von Knoflacher aufgegriffen (*Pfleiderer, 1995, S. 613*).

Cerwenka erkennt an , dass das Reisezeitbudget nahezu konstant ist (*Cerwenka, 2004, S. 30*). Bei der Bewertung benutzt Cerwenka ein zweistufiges Verfahren und geht von der auf die Verkehrsleistung bezogenen Konsumentenrente aus (*Cerwenka, 1997, S. 232*). Dies führt zu einem komplizierten Verfahren, das nur für schwach belastete Netze benutzt werden kann.

Helms benutzt ein einstufiges Verfahren und die auf Fahrten bezogenen Konsumentenrente (*Helms, 2001, S. 197*). Dies führt zu einem einfachen Bewertungsverfahren, das auch für stark belastete Netzte benutzt werden kann. Marte hat gezeigt, dass das Cerwenka-Verfahren und die auf Fahrten bezogene Konsumentenrente bei schwach belasteten Netzen in guter Näherung mit den bei der Standi'00 benutzten Reisezeitersparnissen des verbleibenden Verkehrs übereinstimmen (*Marte, 2005, S. 494*). Deshalb werden in der vorliegenden Arbeit die Reisezeitersparnisse des verbleibenden Verkehrs zur Bewertung benutzt.

Becker und Richter haben nachgewiesen, dass die Umweltbelastungen durch ein Straßenbauprojekt angestiegen sind, da die Wirkung des induzierten Verkehrs die Wirkung der Verflüssigung übersteigt (*Becker, 2002, S. 154*). Die Forschungsergebnisse von Becker und Richter können natürlich nur in die Planungspraxis einfließen, wenn der induzierte Verkehr voll berücksichtigt wird.

Die weitgehende Vernachlässigung des induzierten Verkehrs ist natürlich nicht die einzige Maßnahme zu Schönrechnerei von Straßenbauprojekten. Flyvbjerg, Bruzelius und Rothengatter weisen in ihrem Buch mit dem Titel . Megaprojects and Risk" darauf hin, dass die Bewertungsverfahren für Verkehrsprojekte eine ungesunde Mixtur aus unterschätzten Kosten, überschätztem Nutzen, unterschätzten Umweltfolgen und überschätzten Auswirkungen auf die Wirtschaftsentwicklung darstellen. (*Flyvbjerg, Bruzelius, Rothengatter 2003, S. i*). Diese Fehler muss man natürlich berücksichtigen, wenn man einen Gesamtüberblick über die Schönrechnerei bei Straßenbauprojekten gewinnen will.

## **2. Die Nutzen-Kosten-Analyse**

Im Zentrum der Bundesverkehrswegeplanung steht die Nutzen-Kosten-Analyse (*BMVBW, 2005, S. 23*). Die gesamtwirtschaftliche Bewertung erwogener Verkehrsprojekte erfolgt anhand eines Vergleichs der Nutzen und Kostensituation mit und ohne Maßnahme (Planfall gegenüber Vergleichsfall).

Es wird für jedes Projekt ein Nutzen-Kosten-Verhältnis berechnet

(1)  $NKV = N/K$ 

mit  $N = N$ utzen pro Jahr und K = Zinsen und Abschreibungen für die Investitionskosten pro Jahr

Im Nutzen N sind die Änderungen der Wirkungen des Verkehrsprojekts erfasst und monetär bewertet. Die Wirkungen des Projekts sind in der Regel Kostenänderungen (Zeitkostenänderung, Unfallkostenänderung...).Die Nutzenkomponenten werden als Differenz der Kosten im Vergleichsfall und der Kosten im Planfall berechnet. Kostensenkungen führen also zu positiven Nutzenkomponenten. Leider werden im Bericht'05 Kostensteigerungen als Nutzenkomponenten definiert, was zu einer Unmenge an sinnentstellenden Vorzeichenfehlern führt (siehe Anhang D).

(2)  $N = NB + NW + NS + NE + NR + NU + NI + NH$ 

mit

NB = Jährlicher Nutzen aus Transportkostenersparnissen, wobei die Zeitersparnisse des gewerblichen Verkehrs mit enthalten sind

NW = Jährlicher Nutzen aus Ersparnissen für die Erhaltung der Verkehrswege

NS = Jährlicher Nutzen aus einer Verbesserung der Verkehrssicherheit

NE = Jährlicher Nutzen aus Reisezeitersparnissen des nicht gewerblichen Verkehrs (Erreichbarkeitsverbesserung) .

NR = Jährlicher Nutzen aus Räumlichen Wirkungen.

NU = Jährlicher Nutzen aus Umwelteffekten

NI = Jährlicher Nutzen durch den induzierten Verkehr (negativ) .

NH = Jährlicher Nutzen aus der verbesserten Anbindung von See- und Flughäfen.

NB und NE sind interne Kosteneinsparungen NW, NS, NR, NU und NH sind externe Kosteneinsparungen. NI spielt eine Sonderrolle, da durch NI die durch Benutzung eines falschen Verkehrsmodells bei allen anderen Nutzenkomponenten auftretenden Fehler korrigiert werden sollen. Diese Korrektur ist allerdings völlig unzureichend.

Einen groben Überblick über die quantitative Bedeutung der einzelnen Nutzenkomponenten des BVWP'03 gibt Bild 1, das die durchschnittlichen Beiträge der einzelnen Nutzenkomponenten zeigt (*BMVBW, 2002, S. 62*).

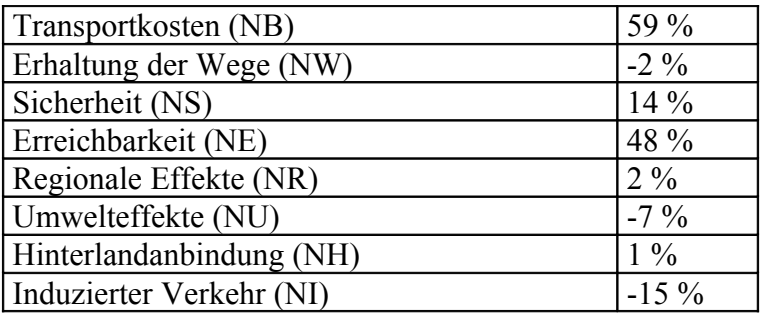

#### **Bild 1 Mittlere Beiträge der Nutzenkomponenten zu den NKV der Pre-Test-Projekte der BVWP 03 (BMVBW, 2002, S. 62)**

Im folgenden Beispiel werden nur die Transportkosten, die Erreichbarkeit und der induzierte Verkehr berücksichtigt, da diese Nutzenkomponenten ausreichen, um einen ersten Überblick über die Bewertungsmethode des BVWP'03 zu gewinnen. Mit zusätzlichem Rechenaufwand kann man mit Hilfe des Berichts'05 (*BMVBW, 2005*) weitere Nutzenkomponenten berücksichtigen.

## **3. Beispiel**

Das beim Verkehrswegeplan 2003 benutzte Verkehrsmodell wird an Hand eines Beispiels beschrieben, das ganz grob den Bau einer Umgehungsstraße nachbildet. Bild 2 zeigt den Vergleichsfall (ohne Umgehungsstraße) und Bild 3 zeigt den Planfall (mit Umgehungsstraße) ohne Berücksichtigung des induzierten Verkehrs. Die Durchgangsstraße ist in Bild 3 weggelassen, da angenommen wird, dass diese Straße so zurückgebaut wird, dass sie von dem im Modell erfassten Durchgangsverkehr nicht mehr benutzt wird.

Bei dem Beispiel wird nur der Pkw-Verkehr betrachtet, da dies für den angestrebten Überblick ausreicht. Mit etwas mehr Rechenarbeit ist natürlich eine Ergänzung durch den Lkw- Verkehr möglich.

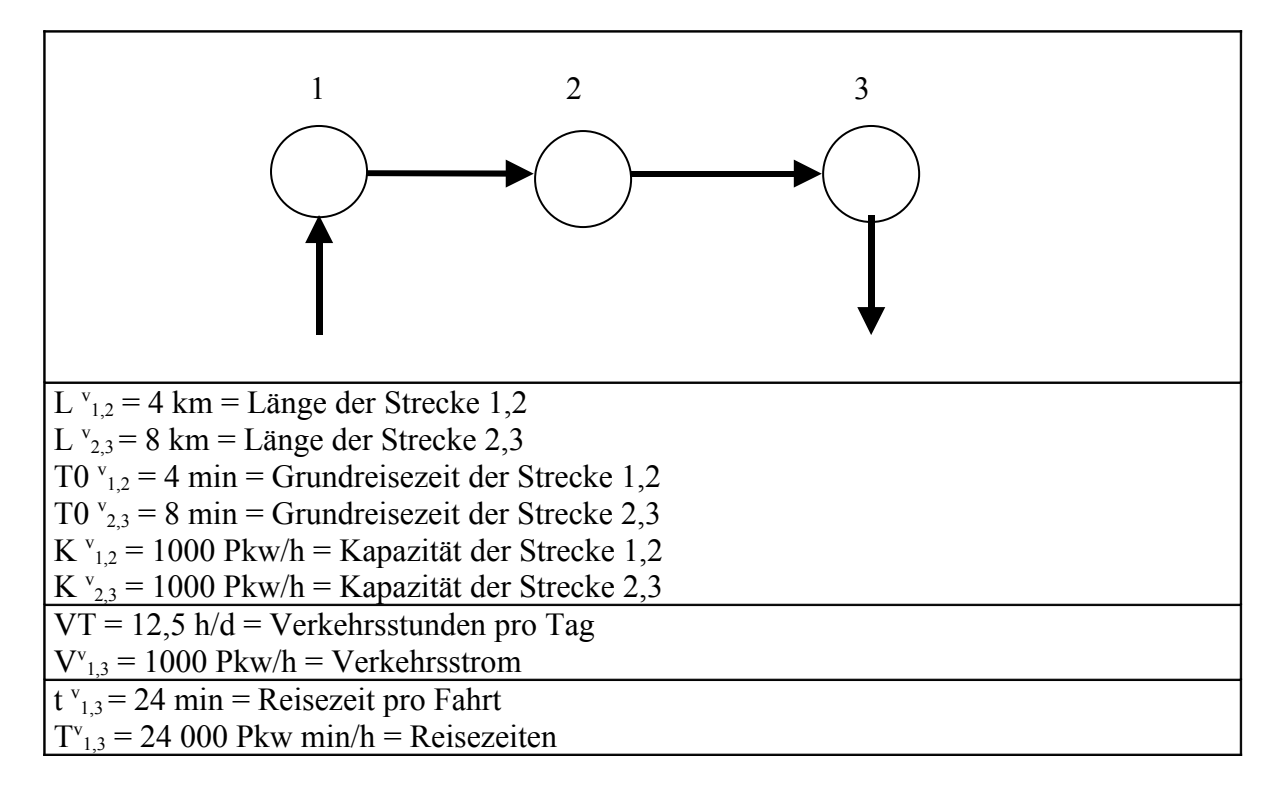

#### **Bild 2 Vergleichsfall**

In Bild 2 sind die Strecken durch ihre Längen  $L_{i,j}$ , ihre Grundreisezeiten T0 $_{i,j}$  und ihre Kapazitäten  $K_{i,j}$  gekennzeichnet, um die Reisezeiten T<sub>ij</sub> aus den Verkehrsstärken Q<sub>ij</sub> zu berechnen. Für die Reisezeitfunktion wird die einfache Formel

(3)  $T_{i,j} = T O_{i,j} (1 + (Q_{i,j}/K_{i,j})^4)$ 

benutzt, damit man die Reisezeitfunktionen leicht von Hand nachrechnen kann.

Die Fahrten, die in einer Verkehrszelle (Stadtgebiet, Stadt, Region) beginnen und in einer anderen Verkehrszelle enden, werden zu Verkehrsströmen zusammengefasst. Gemessen werden die Verkehrsströme durch Fahrten pro Stunde oder Fahrten pro Tag

In Bild 2 wird angenommen, dass es nur eine Hauptverkehrszeit gibt, in der 8 % des Gesamtverkehrs fließen. Der zeitliche Verlauf während eines Tages wird also stark vereinfachend durch 12,5 Stunden mit gleichbleibendem Verkehrsstrom und 11,5 Stunden mit Verkehrsstrom 0 beschrieben. Die Verkehrsstunden pro Tag ergeben sich dann zu

(4)  $VT = 12.5$  h/d

Aus dem Verkehrsstrom zwischen Knoten 1 und 3 lassen sich die Verkehrsstärken der Kanten 1,2 und 2,3 leicht berechnen

(5) 
$$
Q_{1,2}^v = Q_{2,3}^v = V_{1,3}^v = 1000 \text{ Pkw/h}
$$

Wenn man den tageszeitlichen Verlauf genauer nachbilden will, dann muss man die gleiche Rechnung mehrfach durchführen. Grundsätzlich neue Probleme treten dabei nicht auf. Im Bericht'05 sind die Tagespegel des Kfz-Verkehrs genauer dargestellt (*BMVBW, 2005, S. 161*).

Aus Gl.(3) kann man mit Hilfe der in Bild 2 dargestellten Zahlenwerte und der Beziehung V=V $v_{1,3}$ = $Qv_{1,2}$ = $Qv_{2,3}$  die Reisezeitfunktion für den Vergleichsfall berechnen

(6)  $T_v = T0^{v}_{1,2} (1+(V/K^{v}_{1,2})^4 + T0^{v}_{2,3} (1+(V/K^{v}_{2,3})^4))$ 

 $T_v = 12 \text{ min} + 12 \text{ min}^*(V/1000 \text{ Pkw/h})^4$ ,

die in Bild 4 dargestellt ist. Aus der Reisezeitfunktion nach Gl.(6) kann man die Reisezeit pro Fahrt zwischen Knoten 1 und Knoten 3 für V=1000 Pkw/h berechnen

(7)  $t_{1,3}^{\nu} = T_{1,2}^{\nu} + T_{2,3}^{\nu} = 12 \text{ min} + 12 \text{ min} = 24 \text{ min}$ 

Die Reisezeit pro Fahrt für den Vergleichsfall  $t_{1,3}$  ist in Bild 2 dargestellt.

Aus der Reisezeit pro Fahrt und dem Verkehrsstrom kann man die Reisezeiten pro Stunde für den Vergleichsfall berechnen

(8)  $T_{1,3}^{\nu} = t_{1,3}^{\nu} * V_{1,3}^{\nu} = 24 \text{ min} * 1 \text{ } 000 \text{ Pkw/h} = 24 \text{ } 000 \text{ Pkw min/h}$ 

Die Reisezeiten pro Stunde für den Vergleichsfall nach Gl.(8) sind in Bild 2 dargestellt.

Bild 3 zeigt den Planfall. Der in Bild 3 dargestellte Verkehrsstrom im Planfall V<sup>p</sup><sub>1,3</sub> ist gleich dem in Bild 2 dargestellten Verkehrsstrom im Vergleichsfall V'<sub>1,3</sub>. Da der induzierte Verkehr als Verkehr definiert ist, der durch eine Änderung der Verkehrsströme entsteht, wird im Vergleichsfall nach Bild 3 der induzierte Verkehr vernachlässigt.

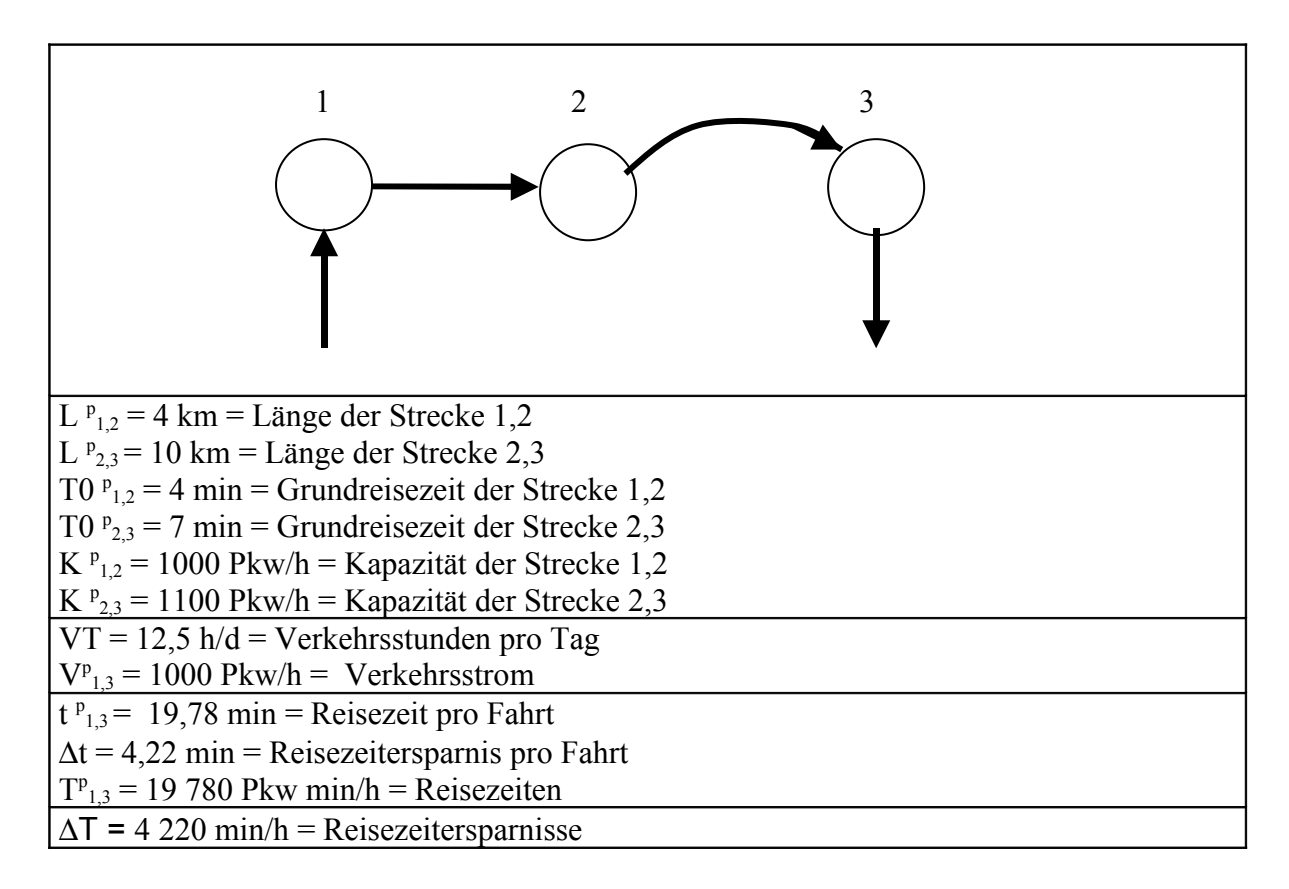

#### **Bild 3 Planfall ohne Berücksichtigung des induzierten Verkehrs**

Mit Hilfe der Gl.(2) und den Zahlenwerten nach Bild 3 lässt sich auch die in Bild 4 dargestellte Reisezeitfunktion für die Gesamtreisezeit zwischen Knoten 1 und Knoten 3 im Planfall berechnen

(9)  $T_p = T0 P_{1,2}(1+(V/K P_{1,2})^4) + T0 P_{2,3}(1+(V/K P_{2,3})^4)$ 

 $= 11 \text{ min} + 4 \text{min}*(V/1000 \text{ Pkw/h})^4 + 7 \text{ min}*(V/1100 \text{ Pkw/h})^4$ 

Aus der Reisezeitfunktion nach Gl.(9) kann die Reisezeit pro Fahrt zwischen Knoten 1 und Knoten 3 für  $V = 1000$  Pkw/h berechnet werden.

 $(10)$   $t_{1,3}^p = 11$  min +4 min +7 min<sup>\*</sup> $(1/1,1)^4 = 19,78$  min

Die Reisezeit pro Fahrt im Planfall t<sup>p</sup><sub>1,3</sub> ist in Bild 3 dargestellt.

Aus der Reisezeit pro Fahrt im Planfall t<sup>p</sup><sub>1,3</sub> nach Gl.(10) und der Reisezeit pro Fahrt im Vergleichsfall t<sup>v</sup><sub>1,3</sub> nach Gl.(7) lässt sich die Reisezeitersparnis pro Fahrt

(11)  $\Delta t = t_{1,3} - t_{1,3} = 4,22$  min

berechnen, die in Bild 3 dargestellt ist.

Als Reisezeiten pro Stunde im Planfall ergeben sich

 $(12)$   $T_{1,3}^p = t_{1,3}^p * V_{1,3}^p = 19{,}78$  min \* 1 000 Pkw/h = 19 780 Pkw min/h

Pro Stunde ergeben sich die Reisezeitersparnisse

(13)  $\Delta T = \Delta t * V_{1,3} = 4,22$  min \* 1000 Pkw/h = 4 220 Pkw min/h

Die Reisezeitersparnisse nach Gl.(13)sind in Bild 4 als schwarze Fläche dargestellt, da sie als Bewertungsgrundlage benutzt werden.

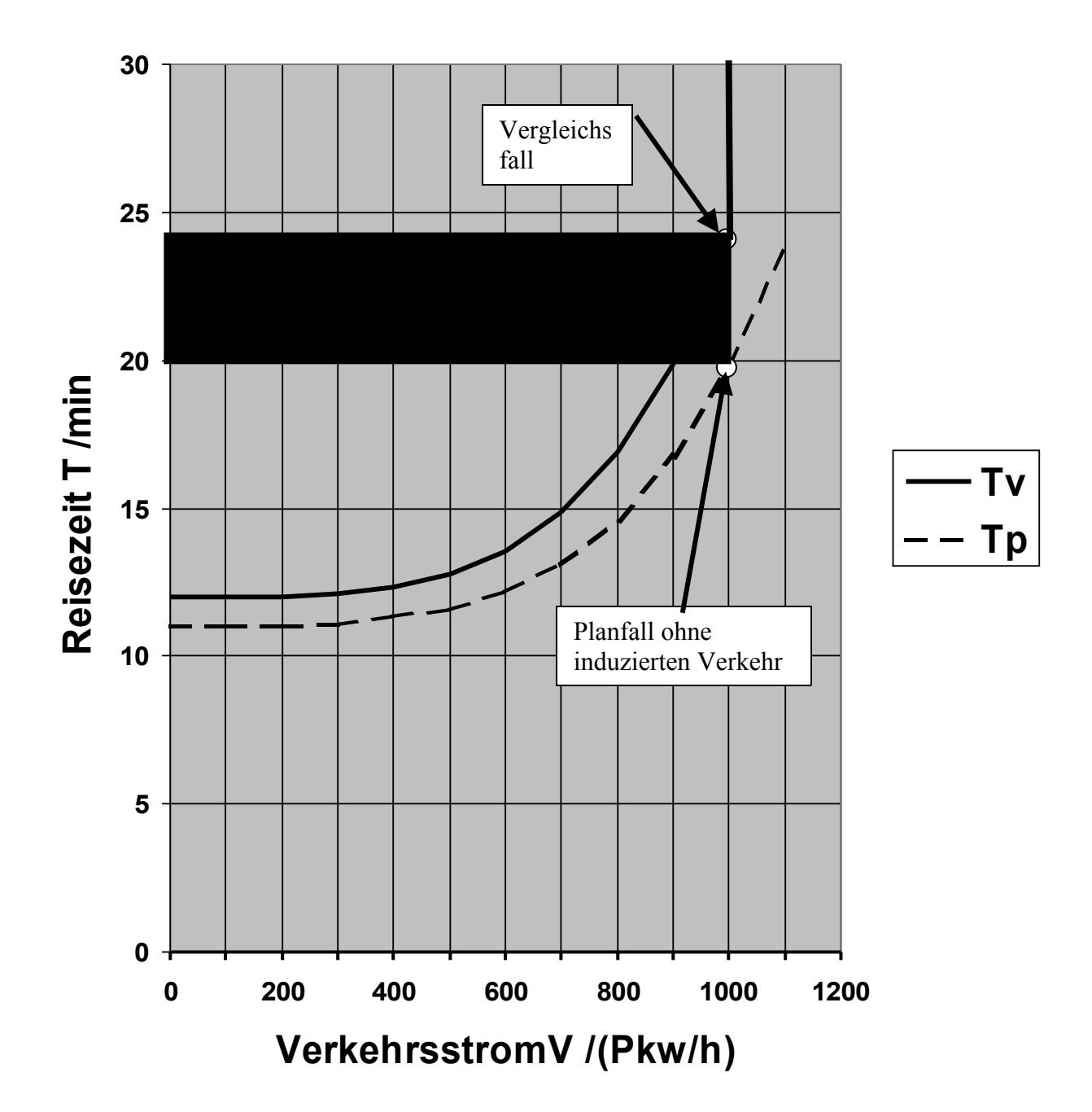

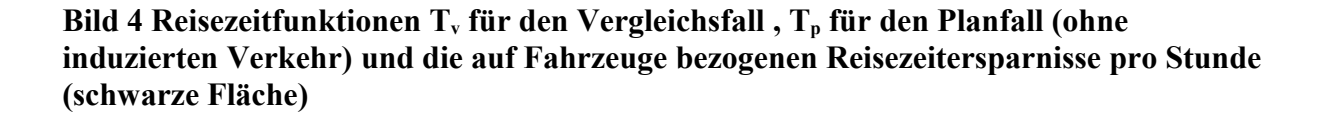

Bild 4 enthält außer den Reisezeitfunktionen auch den Vergleichsfall (1000 Pkw/h, 24 min), den Planfall (1000 Pkw/h, 19,78 min) und die auf Pkw bezogenen Reisezeitersparnisse.

## **4. Bewertungsmethodik des BVWP'03**

## **4.1 Verkehrsmodell**

Beim BVWP'03 wird als Basis der Nutzenberechnung das in den Bildern 3 und 4 dargestellte Verkehrsmodell ohne Berücksichtigung des induzierten Verkehrs benutzt. Der induzierte Verkehr wird nachträglich durch eine Korrektur berücksichtigt, die darauf hinausläuft, dass die Reisezeitersparnisse von 4,22 min pro Fahrt um einen bestimmten Prozentsatz verringert werden.

Zur Begründung dieses Reduktionsfaktors wird zwar ein Verkehrsmodell und ein Bewertungsverfahren benutzt, das den induzierten Verkehr berücksichtigt. Dieses Hintergrundmodell mit dem zugehörigen Bewertungsverfahren muss man allerdings nicht kennen, um den BVWP'03 zu hinterfragen. Es genügt, das richtige Verkehrsmodell und Bewertungsverfahren durchzurechnen und die Ergebnisse mit den Ergebnissen des BVWP'03 zu vergleichen.

## **4.2 Transportkosten**

Zur Abschätzung der Transportkostenersparnisse (NB) werden die Reisezeitersparnisse des gewerblichen Verkehrs (NB2a = Betriebsführungskosten-Personal) benutzt. Bei dem im Handbuch des BVWP'03 enthaltenen Beispiel entsteht durch diese Vereinfachung nur ein Fehler von 10 % (*BMVBW, 2005, S. 310*). Außerdem reicht die Berücksichtigung der Reisezeitersparnisse des gewerblichen Pkw-Verkehrs aus, um einen Überblick über die Bewertungsmethode zu gewinnen.

In Bild 4 sind die gesamten Reisezeitersparnisse dargestellt, die noch in Reisezeitersparnisse des gewerblichen und des nicht gewerblichen Pkw-Verkehrs zerlegt werden müssen. Diese Zerlegung ist nötig, da die Reisezeitersparnisse des nicht gewerblichen Pkw-Verkehrs als Erreichbarkeit berücksichtigt werden. Außerdem sind die monetären Bewertungen für den gewerblichen und den nicht gewerblichen Pkw-Verkehr sehr unterschiedlich

Der Nutzen aus Transportkostenersparnissen wird berechnet, indem man die Reisezeitersparnisse des gewerblichen Pkw-Verkehrs pro Jahr berechnet und mit dem Zeitwert für den gewerblichen Pkw-Verkehr multipliziert werden: Es ergibt sich

(14) NB = NB2a =  $\Delta$ T<sub>1,3</sub> \* VT \* TJ \* a<sub>g</sub> \* BG<sub>g</sub> \* ZW<sub>g</sub> mit

 $\Delta T_{1,3}$  = Reisezeitersparnisse pro Stunde (min/h)

VT = Verkehrsstunden pro Tag (h/d)

 $TJ = Taqe$  pro Jahr  $(d/a)$ 

ag = relativer Anteil des gewerblichen Pkw-Verkehrs am gesamten Pkw-Verkehr

 $BG<sub>g</sub>$  = Besetzungsgrad des gewerblichen Pkw-Verkehrs

 $ZW<sub>g</sub> = Zeitwert$  des gewerblichen Pkw-Verkehrs

Gl.(14) kann man Schritt für Schritt erläutern. Wenn man die Reisezeitersparnisse pro Stunde  $\Delta$ T<sub>1,3</sub> = 4 220 min/h nach Bild 3 mit den Verkehrsstunden pro Tag VT = 12,5 h/d nach Bild 3 multipliziert, dann ergeben sich die auf Fahrzeuge bezogenen Reisezeitersparnisse pro Tag (∆  $T_{1,3}$  \* VT =879 Pkw h/d).

Wenn man die auf Fahrzeuge bezogenen Reisezeitersparnisse des Pkw-Verkehrs pro Tag mit der Zahl der Tage pro Jahr TJ = 365 multipliziert, ergeben sich die auf Fahrzeuge bezogenen Reisezeitersparnisse des Pkw-Verkehrs pro Jahr ( $\Delta T_{13}$  \* VT \* TJ = 320 896 Pkw h/a).

Wenn man die auf Fahrzeuge bezogenen Reisezeitersparnisse pro Jahr mit dem Anteil des gewerblichen Verkehrs a<sup>g</sup> = 0,31 (*BMVBW, 2005, S.165*) multipliziert, erhält man die auf Fahrzeuge bezogenen Reisezeitersparnisse des gewerblichen Pkw-Verkehrs pro Jahr (∆  $T_{1,3}$  \* VT \* TJ \*  $a_g = 99\,478$  h/a).

Wenn man die auf Fahrzeuge bezogenen Reisezeitersparnisse des gewerblichen Pkw-Verkehrs pro Jahr mit dem Besetzungsgrad BG<sub>g</sub> = 1,4 (*BMVBW*, 2005, *S.164*) multipliziert, ergeben sich die auf Personen bezogenen Reisezeitersparnisse des gewerblichen Pkw-Verkehrs pro Jahr ( $\Delta$ T1,3 \* VT \* TJ \*a<sub>g</sub> \* BG<sub>g</sub> = 139 269 h/a).

Wenn man die auf Personen bezogenen Reisezeitersparnisse des gewerblichen Pkw-Verkehrs pro Jahr mit dem Zeitwert des gewerblichen Verkehrs  $ZW_g = 27.92$  EUR/h (*BMVBW, 2005, S.166*) multipliziert, ergibt sich der Nutzen aus Transportkostenersparnissen zu

(15) NB = 4 220 Pkw min/h \*12,5h/d\*365 d/a \*0,31\*1,4\*27,92 EUR/h = 3,89 Mio EUR/a

## **4.3 Erreichbarkeit**

Man berechnet den Erreichbarkeitsnutzen, indem man die Reisezeitersparnisse des nicht gewerblichen Verkehrs pro Jahr berechnet und mit dem Zeitwert für den nicht gewerblichen Pkw-Verkehr multipliziert (*BMVBW, 2005, S. 293*).

(16) NE =  $\Delta$  T<sub>1.3</sub> \* VT \* TJ \*  $a_{\text{ng}}$  \* BG<sub>ng</sub> \* ZW<sub>ng</sub>

mit

 $\Delta T_{1,3}$  = Reisezeitersparnisse pro Stunde (min/h)

 $VT = Verkehrstunden pro Tag (h/d)$ 

 $TJ = Zahl$  der Tage pro Jahr (d/a)

 $a_{n}$  = relativer Anteil des nicht gewerblichen Pkw-Verkehrs am gesamten Pkw-Verkehr

 $BG_{\text{ng}}$  = Besetzungsgrad des nicht gewerblichen Pkw-Verkehrs

 $ZW_{ng} = Zeitwert$  für den nicht gewerblichen Pkw-Verkehr

Die Gl.(16) ist ganz analog zur Gl.(14) aufgebaut. Zunächst werden wie in Gl.(14) die auf Fahrzeuge bezogenen Reisezeitersparnisse pro Jahr ( $\Delta$ T<sub>1,3</sub> \* VT \* TJ = 320 896 h/a) berechnet.

Wenn man die auf Fahrzeuge bezogenen Reisezeitersparnisse pro Jahr mit dem Anteil des nicht gewerblichen Pkw-Verkehrs ang = 0,69 ( *BMVBW, 2002, S.165*) multipliziert, ergeben sich die auf Fahrzeuge bezogenen Reisezeitersparnisse des nicht gewerblichen Pkw-Verkehrs pro Jahr ( $\Delta$ ·T<sub>1,3</sub> \* VT \* TJ \*  $a_{\text{ne}}$  = 221 418 h/a).

Wenn man die auf Fahrzeuge bezogenen Reisezeitersparnisse des nicht gewerblichen Verkehrs pro Jahr mit dem Besetzungsgrad des nicht gewerblichen Verkehrs  $BG_{ng} = 1.6$ (*BMVBW, 2005, S.164)* multipliziert, ergeben sich die auf Personen bezogenen Reisezeitersparnisse des nicht gewerblichen Pkw-Verkehrs (∆  $T_{1,3}$  \* VT \* TJ \*  $a_{ng}$  \* BG<sub>ng</sub> = 354 269 h/a).

Wenn man die auf Personen bezogenen Reisezeitersparnisse des nicht gewerblichen Pkw-Verkehrs pro Jahr mit den Zeitwert des nicht gewerblichen Pkw-Verkehrs  $ZW_{\text{ng}} = 3.83$ EUR/h (*BMVBW, 2002, S.186*) multipliziert, ergibt sich der Erreichbarkeitsnutzen

(17) NE = 4 220 min/h \*12,5(h/d)\* 365 (d/a) \*0,69\*1,6\*3,83 (EUR/h) = 1,36 Mio EUR/a

### **4.4. Induzierter Verkehr**

Beim BVWP'03 wird davon ausgegangen, dass die Wirkungen des induzierten Verkehrs proportional zu den Reisezeitersparnissen sind, die sich ohne Berücksichtigung des induzierten Verkehrs ergeben (*BMVBW, 2005, S. 210*). Wenn man auf die Differenzierung nach Fahrzeuggruppen verzichtet, ergibt sich die Formel für den Nutzen des induzierten Verkehrs

(18) NI =  $\Delta$  FT  $*$  KI

mit

 $\Delta$  FT = Auf Fahrzeuge bezogene Reisezeitersparnisse pro Jahr (h/a)

KI = Kosten des induzierten Verkehrs pro Fahrzeugstunde

Mit  $\Delta FT = \Delta T_{1,3} * VT * TJ$  und KI = -1,5 EUR/h ergibt sich

(19) NI =  $4\,220\,\text{min/h*12.5}$  (h./d)\*365 (d/a) \* -1,5 (EUR/h) = - 481 Tsd. EUR/a

## **4.5 Kosten**

Im Bericht'05 wird ein Anwendungsbeispiel angegeben, das für eine zweistreifige Umgehungsstraße von 4 km zu Baukosten von 11,9 Mio. EUR führt, woraus mit einem Annuitätenfaktor (Zins von 3 % und Abschreibung) von 0,047 zu jährlichen Kosten von 0,56 Mio. EUR/a führt (*BMVBW, 2005, S. 311*). Wenn man diese jährlichen Kosten auf 10 km hochrechnet, dann ergeben sich 1,4 Mio. EUR/a.

### **4.6 Nutzen-Kosten-Berechnung**

In Bild 5 sind die Nutzenkomponenten NB, NE und NI eingetragen, die man zur Nutzen – Kosten-Rechnung braucht. Da eine Nutzen-Kosten-Rechnung immer für eine Gesamtprojekt durchgeführt wird, wird das Beispiel durch eine identische Gegenrichtung ergänzt. Die Nutzenwerte werden deshalb verdoppelt. Außerdem braucht man die in Abschnitt 4.5 ermittelten Kosten pro Jahr, die ebenfalls in Bild 5 eingetragen sind.

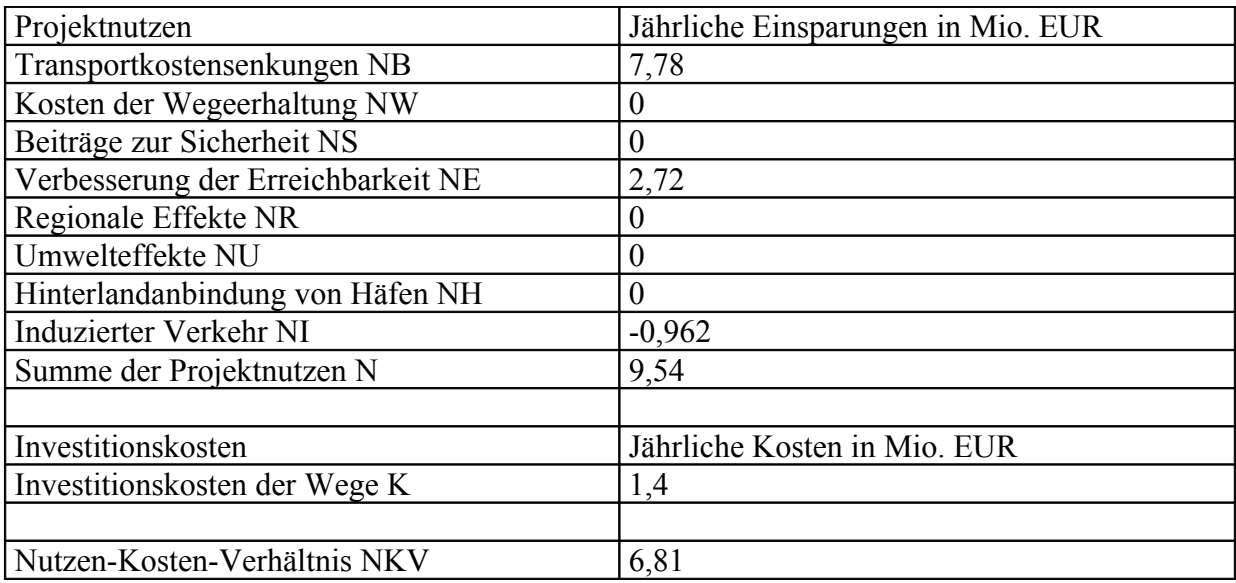

#### **Bild 5 Nutzen-Kosten-Rechnung entsprechend der BVWP'03 Methode**

Mit Hilfe der Zahlenwerte aus Bild 5 kann man das Nutzen-Kosten-Verhältnis berechnen

(20) NKV =  $(NB + NE + NI)/K = (7.78 + 2.72 - 0.962)/1.4 = 6.81$ 

Dieses Nutzen-Kosten-Verhältnis ist hoch. Es bewegt sich aber durchaus noch in einem realistischen Bereich, was wichtig ist, wenn man mit Hilfe des Beispiels einen Eindruck über das Ausmaß der Schönrechnerei beim BVWP'03 gewinnen will.

## **5. Bewertungsmethode bei konstantem Reisezeitbudget**

### **5.1 Verkehrsmodell**

Wenn man die Reisezeiten pro Stunde im Planfall nach Gl.(12) mit den Reisezeiten pro Stunde des Vergleichsfalls nach Gl.(8) vergleicht, dann erkennt man, dass die Reisezeiten pro Stunde kleiner werden. Dies steht im Widerspruch zu Messungen, die ein nahezu konstantes Reisezeitbudget aufzeigen.

Da das Reisezeitbudget pro Person und Tag nahezu konstant bleibt, wird häufig das Reisezeitbudget pro Person und Tag angegeben. Für die Zahl der Fahrten pro Tag kann man 4 annehmen. Zur Veranschaulichung muss man sich das Modell durch eine symmetrische Gegenrichtung ergänzt denken. Pro Person werden dann zwei Fahrten von Knoten 1 nach

Knoten 3 und zwei Fahrten von Knoten 3 nach Knoten 1 durchgeführt. Als Reisezeitbudget pro Person und Tag ergibt sich dann für den Planfall

(21) RB =  $4 * t_{1,3} = 4 * 19{,}78 \text{ min/d} = 79{,}12 \text{ min/d}$ 

Dies ist ein realistischer Wert.

Das Reisezeitbudget ist als Summe der von Tür zu Tür gemessenen Reisezeiten aller Wege (Fußwege, Radwege, ÖV-Wege, Pkw-Wege) pro Person und Tag definiert. Für große Personengruppen ist das mittlere Reisezeitbudget nahezu konstant oder genauer gesagt unabhängig von der Geschwindigkeit. Das mittlere Reisezeitbudget liegt bei rund 1,5 Stunden pro Person und Tag.

Die einfachste Möglichkeit, den induzierten Verkehr zu berücksichtigen, besteht darin, die Fahrtenhäufigkeiten so zu ändern, dass die Reisezeitbudgets für alle Relationen konstant bleiben. Deshalb wird für das Beispiel dieses Verfahren gewählt. Da sich in der Realität eher die Fahrtenlängen ändern, ist ein Verkehrsmodell mit variablen Fahrtenlängen realitätsnäher (*Thust, 1999, S. 99* ).

Bei der Verkehrsprognose wird der induzierte Verkehr voll berücksichtigt. Daher ist der Verkehrsstrom im Planfall  $V_{1,3} = 1000$  Pkw/h gegeben, der in Bild 7 dargestellt ist. Aus der Reisezeitfunktion für den Planfall nach Gl.(9) kann man aus dem Verkehrsstrom die Reisezeit pro Fahrt berechnen

(22)  $t_{1,3}^p = 19,78 \text{ min }$  berechnen

Aus der Reisezeit pro Fahrt ergeben sich die Reisezeiten pro Stunde im Planfall

(23) 
$$
T_{1,3} = V_{1,3} * t_{1,3} = 19780
$$
 Pkw min/h

Da das Reisezeitbudget als konstant angenommen wird, sind die Reisezeiten pro Stunde im Vergleichsfall gleich den Reisezeiten pro Stunde im Planfall

 $(24)$  T<sup>v</sup><sub>1,3</sub> = T<sup>p</sup><sub>1,3</sub> = 19 780 Pkw min/h

Die Reisezeiten pro Stunde im Vergleichsfall nach Gl.(24) sind in Bild 6 dargestellt.

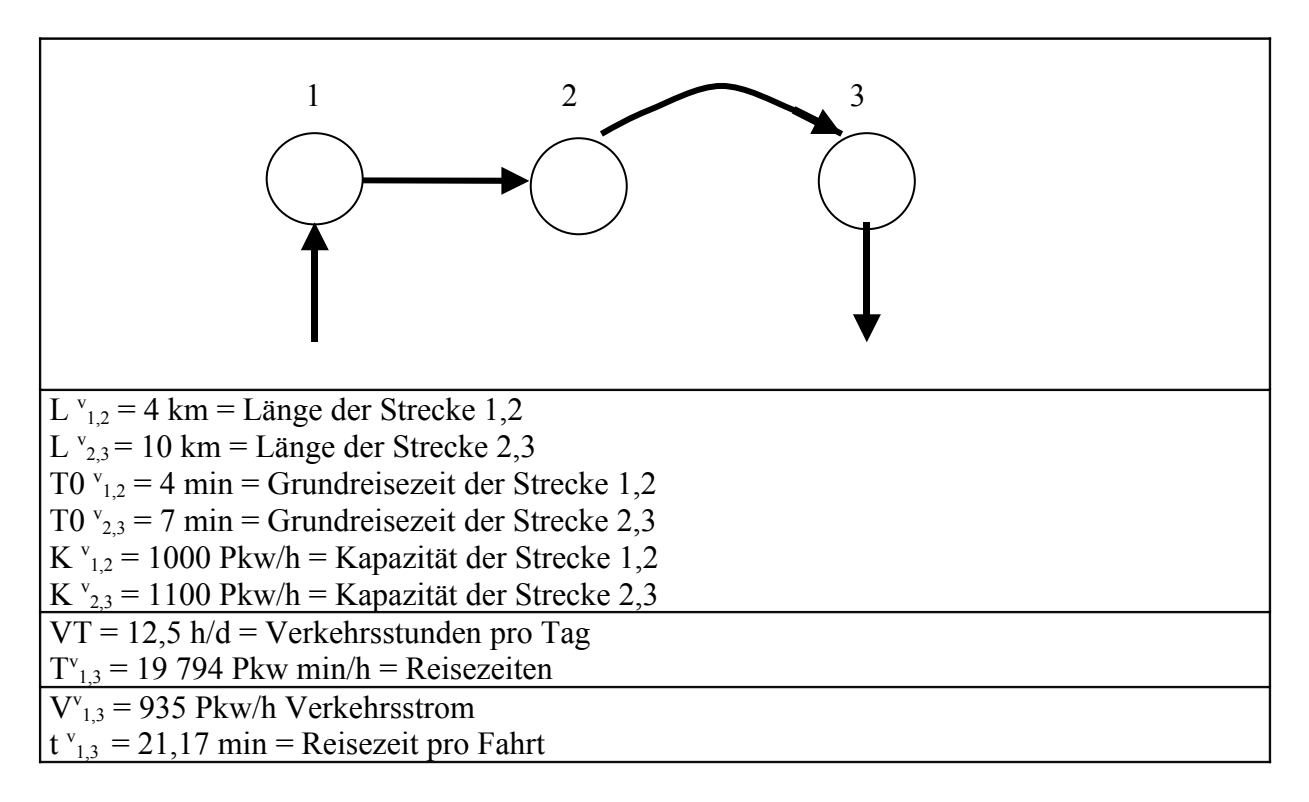

**Bild 6 Vergleichsfall bei konstantem Reisezeitbudget**

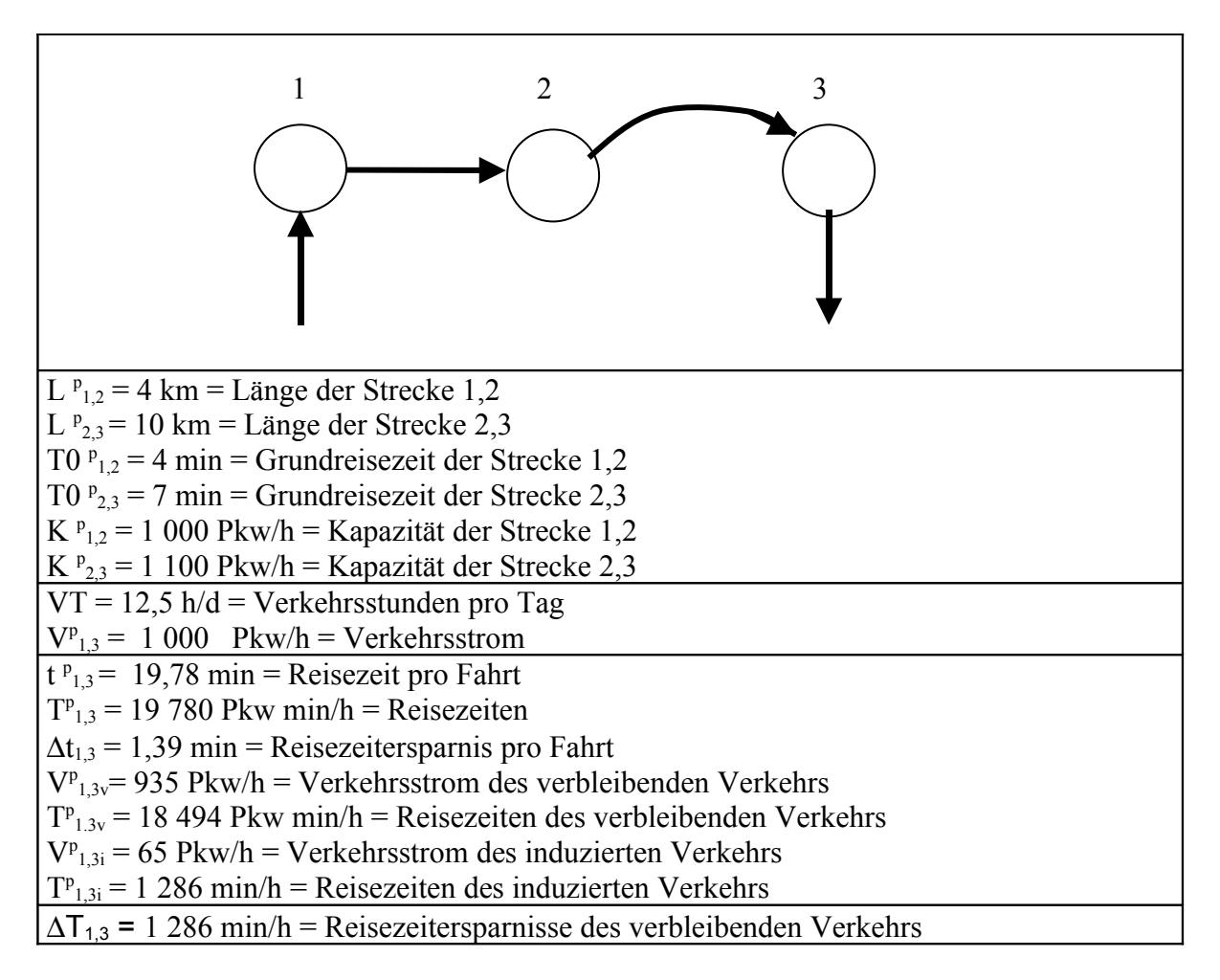

#### **Bild 7 Planfall mit konstantem Reisezeitbudget**

Um aus der Reisezeit pro Stunde für den Vergleichsfall (Reisezeitbudget) den Verkehrsstrom im Vergleichsfall zu berechnen, ist in Bild 8 die Funktion mit konstantem Reisezeitbudget

(25)  $T_k = (19780 \text{ Pkw min/h})/V$ 

dargestellt.

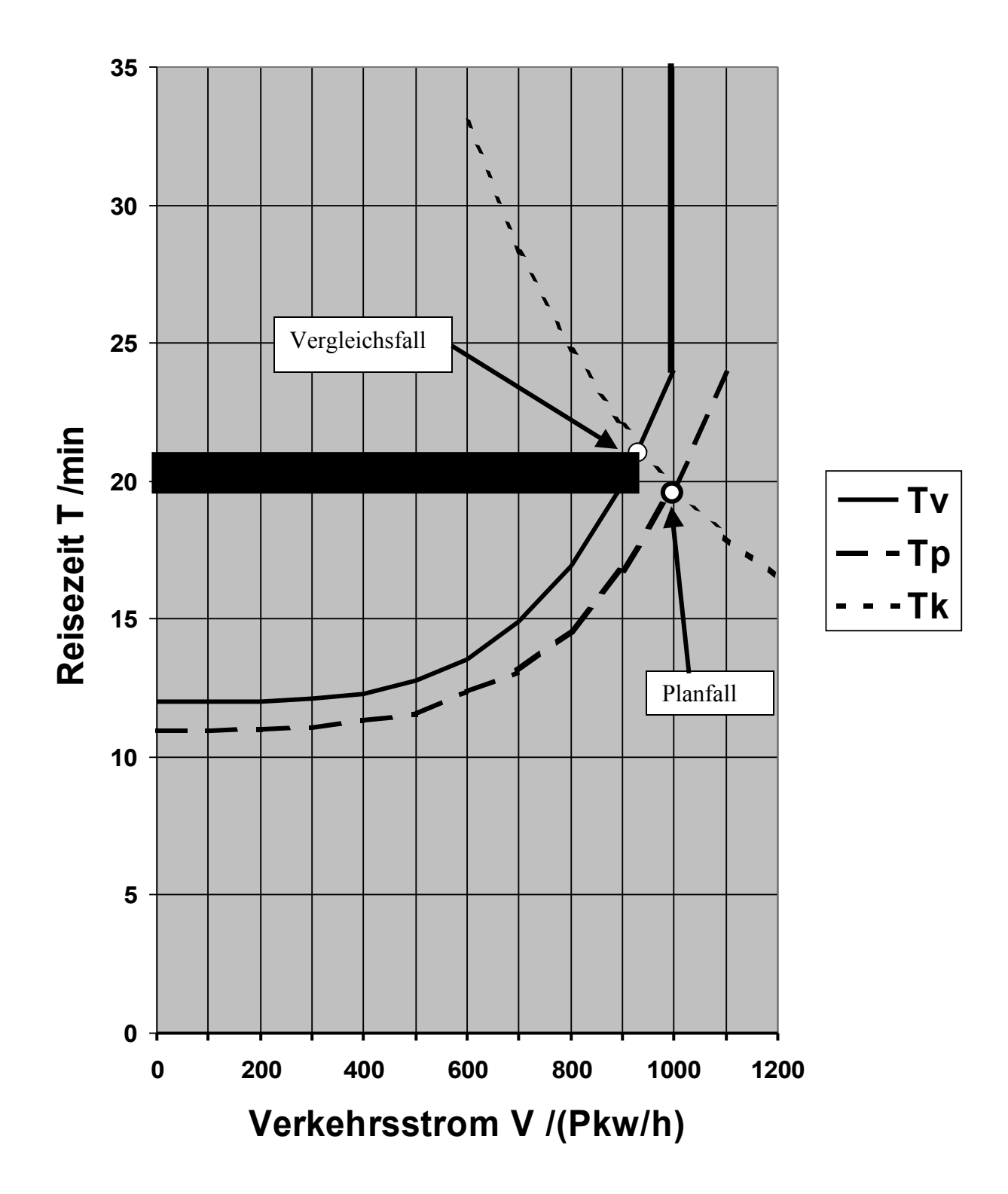

**Bild 8 Reisezeitfunktion Tv für den Vergleichsfall, Reisezeitfunktion Tp für den Planfall, die Funktion Tk für ein konstantes Reisezeitbudget und die auf Fahrzeuge bezogenen Reisezeitersparnisse des verbleibenden Verkehrs (schwarze Fläche)**

Die Reisezeit im Vergleichsfall bei konstantem Reisezeitbudget kann man grob aus Bild 8 ablesen ( $t_{1,3}$  = 21 min). Genauer kann man die Verkehrsstärke und die Reisezeit des Vergleichsfalls aus der Beziehung

(26) 
$$
T_k(V) = T_v(V)
$$

ermitteln. Mit der Abkürzung V/1000 Pkw/h = x ergibt sich aus Gl.(23)

 $(27)$  19,78/x = 12 + 12\* x<sup>4</sup>

Diese Gleichung lässt sich graphisch oder numerisch lösen (siehe Anhang B)und führt zu

 $(28)$   $x = 0.935$ 

woraus

(29) V= 1000 Phw /h  $*$  x = V<sup>v</sup><sub>1,3</sub> = 935 Pkw /h

folgt. Wenn man V nach Gl. (29) in Gl.(6) einsetzt, ergibt sich die Reisezeit pro Fahrt

 $(30)$  t<sup>v</sup><sub>1,3</sub> = 21,17 min

 $T_{1,3}$ ,  $V_{1,3}$  und  $t_{1,3}$  sind in Bild 6 dargestellt.

Aus  $t_{1,3}^v$  nach Gl. (30) und  $t_{1,3}^v$  nach Gl. (10) ergibt sich die Reisezeitersparnis pro Fahrt

(31)  $\Delta t_{1,3} = t_{1,3} - t_{1,3} = 21{,}17 \text{ min} - 19{,}78 \text{ min} = 1{,}39 \text{ min}$ ,

die in Bild 7 dargestellt ist.

Die Verkehrsströme des Vergleichsfalls werden Verkehrsströme des verbleibenden Verkehrs genannt, wenn sie im Planfall benutzt werden. Die Reisezeiten des verbleibenden Verkehrs sind der Zeitaufwand für den Erhalt der bisherigen Fahrten.

Der Verkehrsstrom des verbleibenden Verkehrs ist gleich dem Verkehrsstrom im Vergleichsfall

(32)  $V_{1,3v}^p = V_{1,3v}^v = 935$  Pkw/h

Woraus die Reisezeit des verbleibenden Verkehrs

(33)  $T_{1,3v}^p = V_{1,3v}^p * t_{1,3}^p = 935$  Pkw/h \* 19,78 min = 18 494 Pkw min/h

folgt.

Die Verkehrsströme des induzierten Verkehrs sind als Differenz der Verkehrsströme des Planfalls und der Verkehrsströme des verbleibenden Verkehrs definiert. Die Reisezeiten des induzierten Verkehrs stellen den Zeitaufwand für zusätzliche Fahrten oder zeitlich längere Fahrten dar.

Der Verkehrstrom des induzierten Verkehrs ergibt sich zu

 $(34)$   $V_{1,3i} = V_{1,3} - V_{1,3} = 1000$  Pkw/h – 935 Pkw/h = 65 Pkw/h,

woraus sich die Reisezeit des induzierten Verkehrs pro Stunde berechnen lässt

 $(35)$   $T_{1,3i}^p = V_{1,3i}^p * t_{1,3}^p = 65$  Pkw/h  $*$  19,78 min = 1 286 Pkw min /h

 $V_{1,3v}$ ,  $T_{1,3v}$ ,  $V_{1,3i}$  und  $T_{1,3i}$  sind in Bild 7 dargestellt.

Aus den Reisezeiten pro Stunde im Vergleichsfall und den Reisezeiten des verbleibenden Verkehrs pro Stunde ergeben sich die Reisezeitersparnisse des verbleibenden Verkehrs pro Stunde

(36)  $\Delta T_{1,3} = T_{1,3} - T_{1,3v} = (19780 - 18494)$  Pkw min/h = 1 286 Pkw min/h

Die Reisezeitersparnisse des verbleibenden Verkehrs pro Stunde sind in Bild 8 als schwarze Fläche hervorgehoben, da sie die Bewertungsgrundlage darstellen.

Zur Bewertung werden die Reisezeitersparnisse des verbleibenden Verkehrs benutzt.

Bei konstanten Verkehrsströmen gibt es keinen induzierten Verkehr (Bild 4). Die Reisezeitersparnisse des verbleibenden Verkehrs sind dann die realen Reisezeitersparnisse.

Bei konstantem Reisezeitbudget sind die Reisezeitersparnisse des verbleibenden Verkehrs gleich den Reisezeiten des induzierten Verkehrs (Bild 7).

Wenn weder die Verkehrsströme noch das Reisezeitbudget konstant sind, dann sind die Reisezeitersparnisse des verbleibenden Verkehrs gleich der Summe aus den realen Reisezeitersparnissen und den Reisezeiten des induzierten Verkehrs.

#### **5.2 Transportkosten**

Zur Berechnung der Transportkosten werden die Reisezeitersparnisse des gewerblichen Pkw-Verkehrs herangezogen. Der Nutzen aus Transportkostenersparnissen wird berechnet, indem man die Reisezeitersparnisse des verbleibenden Verkehrs berechnet und mit dem Zeitwert für den gewerblichen Verkehr multipliziert.

(37) NB =  $\Delta$  T<sub>1,3</sub> \* VT \* TJ \*  $a_g$  \* BG<sub>g</sub> \* ZW<sub>g</sub>

mit

 $\Delta T_{1,3}$  = Reisezeitersparnisse des verbleibenden Verkehrs (V $v_{1,3}$ ) pro Stunde (min/h)  $VT = Verkehrsstunden pro Tag (h/d)$  $TJ = Tage pro Jahr$  $a_{g}$  = relativer Anteil des gewerblichen Pkw-Verkehrs am gesamten Pkw-Verkehr  $BG<sub>g</sub>$  = Besetzungsgrad des gewerblichen Verkehrs ZWg= Zeitwert des gewerblichen Verkehrs

Der einzige Unterschied zwischen Gl.(37) und Gl.(16) ist, dass andere Zahlenwerte eingesetzt werden müssen. Mit  $\Delta$  T<sub>1,3</sub> = 1 300 min/h (Bild 7), VT = 12,5h/d, BG<sub>g</sub> = 1,4 (*BMVBW, 2005, S.164*) und den Zahlenwerten aus Abschnitt 4.2 ergibt sich der Nutzen aus Transportkostenersparnissen

(38) NB= 1 300 min/h\*12,5 h/d\*365 d/a\*0,31\*1,4\*27,92EUR/h = 1,20 Mio EUR/a

### **5.3 Erreichbarkeit**

Die Nutzenkomponente Erreichbarkeit wird berechnet, indem man die jährlichen Zeitersparnisse des verbleibenden nicht gewerblichen Verkehrs berechnet und mit dem Zeitwert für den nicht gewerblichen Pkw-Verkehr multipliziert

(39) NE =  $\Delta$  T'<sub>1,3</sub> \* VT \* TJ \*  $a_{\text{ng}}$  \* BG<sub>ng</sub> \* ZW<sub>ng</sub>

mit

 $\Delta T_{1,3}$  = Reisezeitersparnisse des verbleibenden Verkehrs pro Stunde (Pkw min/h)  $VT = Verkehrstunden pro Tag (h/d)$  $TJ = Tage pro Jahr (d/a)$  $a_{ng}$  = relativer Anteil des nicht gewerblichen Pkw-Verkehrs am gesamten Pkw-Verkehr  $BG_{ng}$  = Besetzungsgrad des nicht gewerblichen Verkehrs  $ZW_{ng}$  = Zeitwert des nicht gewerblichen Verkehrs (EUR/h)

Der einzige Unterschied zwischen Gl. (39) und Gl.(17) ist, dass andere Zahlenwerte eingesetzt werden müssen. Mit  $\Delta T_{1,3} = 1300$  Pkw min/h (Bild 8), VT = 12,5 h/d, und den Zahlenwerten aus Abschnitt 4.3 ergibt sich der Erreichbarkeitsnutzen

(40) NE = 1 300 Pkw min/h\*12,5 h/d\*365 d/a\*1,6\*0.69\*3,83 EUR/h = 0,418 Mio EUR/a

### **5.4 Nutzen-Kosten-Rechnung**

Zur Nutzen-Kosten-Rechnung braucht man die Nutzenkomponenten NB nach Gl.(38) und NE nach Gl.(40), die verdoppelt werden müssen, um die Gegenrichtung zu berücksichtigen. Die verdoppelten Zahlenwerte sind in Bild 9 eingetragen sind. Für die jährlichen Investitionskosten werden wie in Abschnitt 4,5 1,4 Mio. EUR angenommen, die ebenfalls in Bild 9 eingetragen sind.

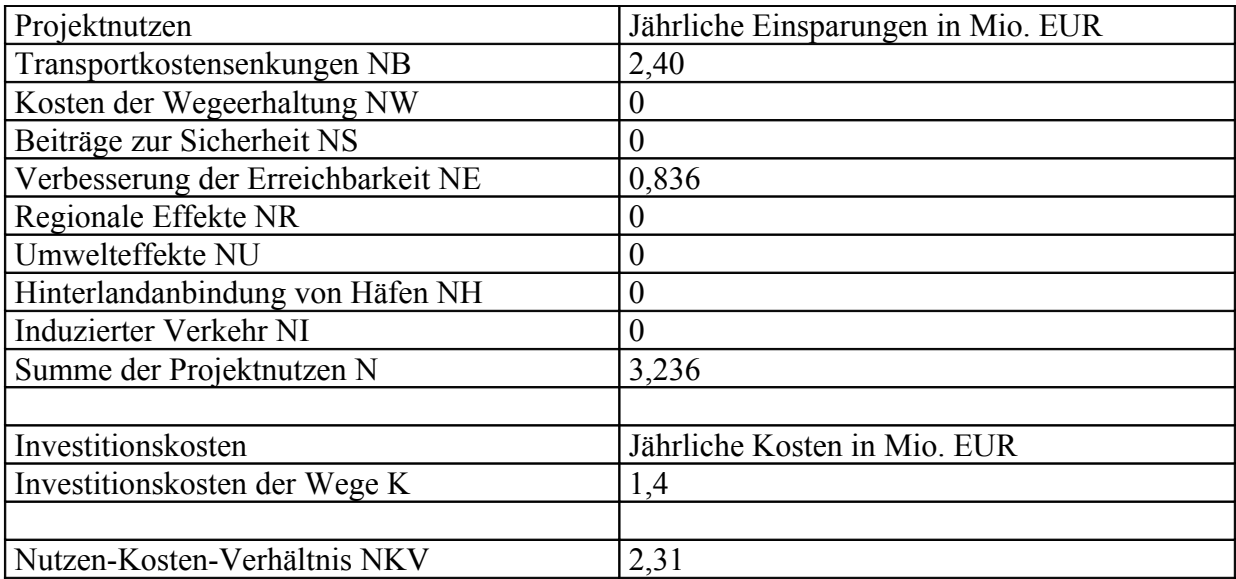

#### **Bild 9 Nutzen-Kosten-Rechnung bei konstantem Reisezeitbudget**

Aus den Zahlenwerten nach Bild 9 ergibt sich das Nutzen-Kosten-Verhältnis

(41) NKV = (NB + NE ) / K =  $(2,40+0,836)/1,4 = 2,31$ 

Das Nutzen-Kosten-Verhältnis sinkt verglichen mit dem nach dem BVWP'03-Verfahren berechneten Wert auf rund ein Drittel.

### **6. Vergleich der Bewertungsverfahren**

In Bild 10 sind die berechneten Nutzen-Kosten-Verhältnisse für den BVWP'03 und für den Fall eines konstanten Reisezeitbudgets dargestellt

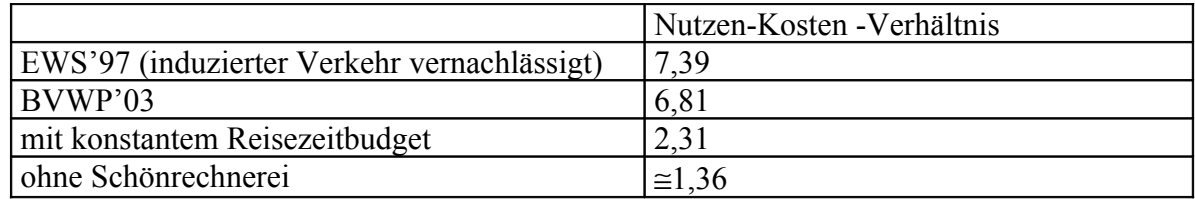

#### **Bild 10 Nutzen-Kosten-Verhältnisse**

In Bild 10 ist zum Vergleich noch der Fall aufgenommen, dass der induzierte Verkehr vollständig vernachlässigt wird, was bei der EWS'97 noch der Fall ist (*FGSV, 1997*).

Wichtig ist auch, welche Nutzen-Kosten-Verhältnisse zu erwarten sind, wenn man vollständig auf die Schönrechnerei verzichtet. Wenn man annimmt, dass die realen- Investitionskosten um 50 % über den berechneten Werten liegen (*Flybjerg, 2003, S. 11*), dann steigen die Investitionskosten um den Faktor 1,5.

Neben den Investitionskosten spielt der Annuitätenfaktor eine Rolle, mit der Baukosten in jährliche Kosten umgerechnet werden. Im Bericht'05 werden z.B. die Gesamtkosten von 11,86 Mio. EUR mit dem mittleren Annuitätenfaktor von 0,047 in Kosten pro Jahr von 0,562 Mio. EUR/a umgerechnet (*BMVBW, 2005, S. 311*).

Der Annuitätenfaktor hängt vom Zinssatz und von der Abschreibungsdauer ab. Beim BVWP'03 werden nicht die Marktzinsen, sondern die inflationsbereinigten Realzinsen benutzt. Bei langfristigen Staatsanleihen der Bundesrepublik lag der Realzins in der Vergangenheit bei rund 4 % (*BMVBW, 2005, S. 35*).

Beim BMVBW'03 werden 3 % Realzins angesetzt, was sich am langfristigen Wachstum des Sozialprodukts orientiert (*BMVBW, 2005 S. 35*). Dies ist unsinnig, da das Sozialprodukt keineswegs immer real um 3 % steigt. Außerdem hat das Wachstum des Sozialprodukts keinen direkten Einfluss auf die zu zahlenden Zinsen. Die 3 % Realzins müssen also durch 4 % ersetzt werden.

Bei unendlich langer Nutzungsdauer des Projekts sind die Annuitätenfaktoren gleich den Realzinsen. Ein Anstieg der Realzinsen von 3 % auf 4 % ergibt dann einen Anstieg des Annuitätenfaktors um den Faktor 4/3=1,33 also um 33 %. Bei einer mittleren Nutzungsdauer des Projekts von 34 Jahren ergibt sich eine Steigerung um 15 % (siehe Anhang C).

Wenn man annimmt, dass die realen Baukosten um 50 % über den angenommenen Baukosten liegen und der Realzins von 3 % auf 4 % erhöht wird, dann steigen die realen jährlichen Kosten gegenüber den schöngerechneten jährlichen Kosten um den Faktor 1,7. Ohne Schönrechnerei ergibt sich also das Nutzen-Kosten –Verhältnis

(42) NKV =  $(NB + NE)/K = (2,40 + 0,836)/(1,4*1,7) = 1,36$ 

Das in Bild 10 dargestellt ist. Man erkennt, dass das reale Nutzen-Kosten-Verhältnis nur noch wenig über 1 liegt.

Bei Projekten, deren schöngerechnete Nutzen-Kosten-Verhältnisse unter 5 liegen, muss man damit rechnen, dass sie volkswirtschaftlich nicht zu rechtfertigen sind.

## **7. Nutzen-Kosten-Abschätzungen**

Wenn man  $N_B$  und  $N_E$  in Bild 5 und Bild 9 vergleicht, dann erkennt man, dass man beide Nutzenkomponenten um den gleichen Fehlerfaktor reduzieren muss, wenn man die schöngerechneten Werte in die realistischen Werte umrechnen will. Diese Fehlerfaktoren sind In Bild 11 dargestellt. Da diese Fehlerfaktoren von der Netzbelastung abhängen, wurde eine zweite Beispielrechnung durchgeführt, bei der die Belastung auf 70 % der ursprünglichen Belastung reduziert wurde. Dabei ergab sich ein Fehlerfaktor von 0,57, der ebenfalls in Bild 11 dargestellt ist.

Für den induzierten Verkehr ergibt sich ein Fehlerfaktor 0, da der induzierte Verkehr bei dem Verkehrsmodell mit konstantem Reisezeitbudget nicht mehr getrennt berücksichtigt werden muss.

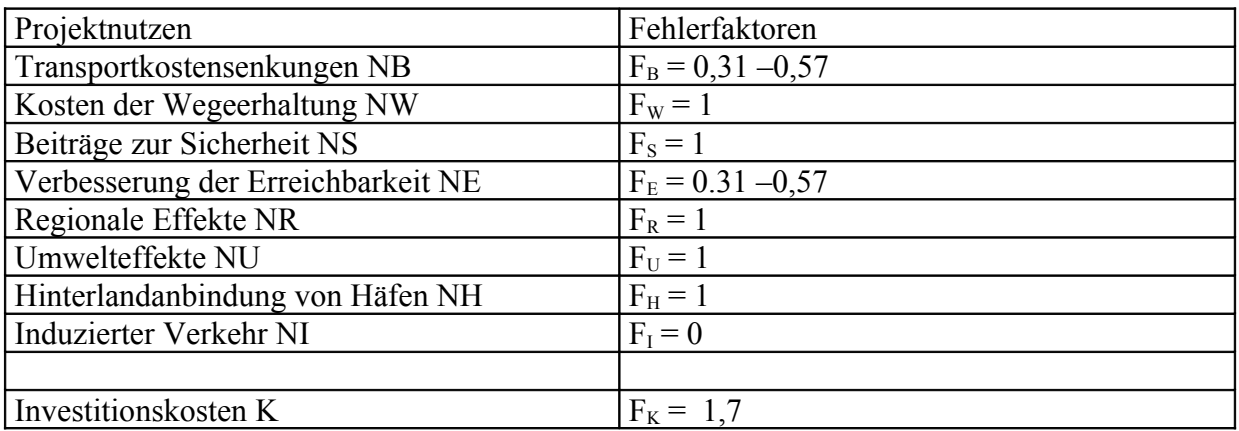

#### **Bild 11 Fehlerfaktoren**

Die Fehlerfaktoren nach Bild 11 kann man dazu benutzen, um aus schöngerechneten Nutzen-Kosten-Rechnungen realistische Nutzen-Kosten-Abschätzungen zu gewinnen. Für die Fehlerfaktoren der Transportkosten und der Erreichbarkeit sind Bereiche angegeben, da diese Fehlerfaktoren vom Belastungsgrad der Netze abhängen. Die hohen Werte gelten für schwach belastete Netze und die niedrigen Werte für stark belastete Netze.

Der Fehlerfaktor für die Investitionskosten wird wie in Abschnitt 6 mit 1,7 angenommen.

## **8. B93n Schneeberg – Grenze Tschechien**

Die Verlängerung der B93n in Richtung der Grenze nach Tschechien ist umstritten. Deshalb ist die in Bild 12 dargestellte Nutzen-Kosten-Rechnung von Interesse.

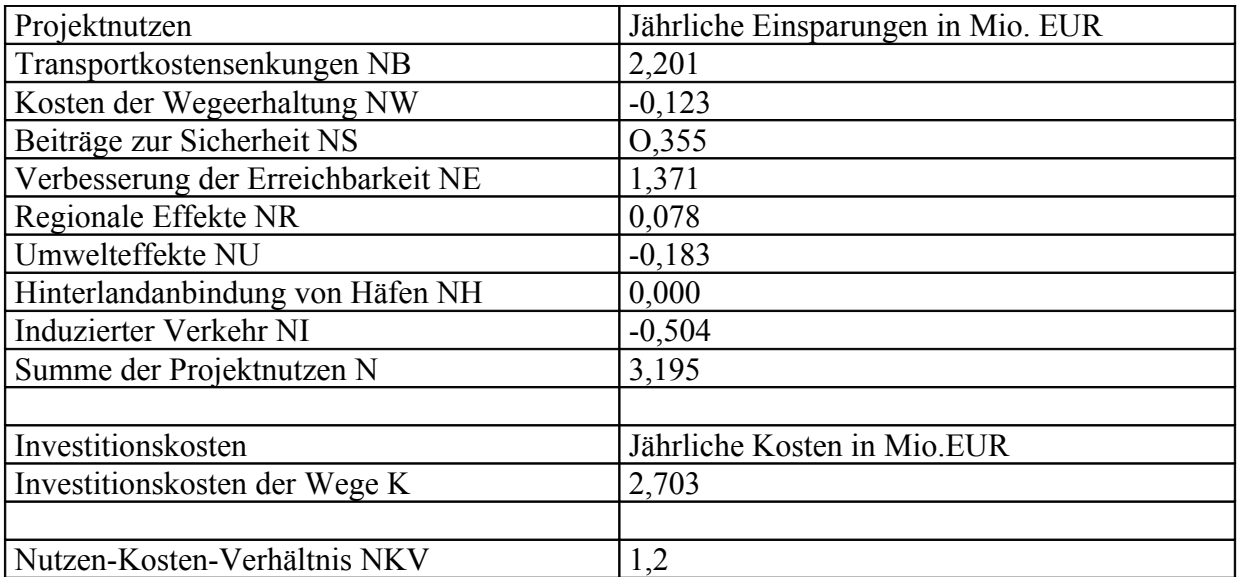

#### **Bild 12 Nutzen-Kosten-Rechnung für den Ausbau der B 93n nach BVWP'03**

Da das Nutzen-Kosten-Verhältnis nach Bild 12 sehr klein ist, kann man annehmen, dass das Netz gering ausgelastet ist. Man kann deshalb in Bild 12 die für geringe Auslastung gültigen Fehlerfaktoren benutzen, um eine realistische Nutzen-Kosten-Abschätzung zu gewinnen. Diese Nutzen-Kosten-Abschätzung ist in Bild 13 dargestellt.

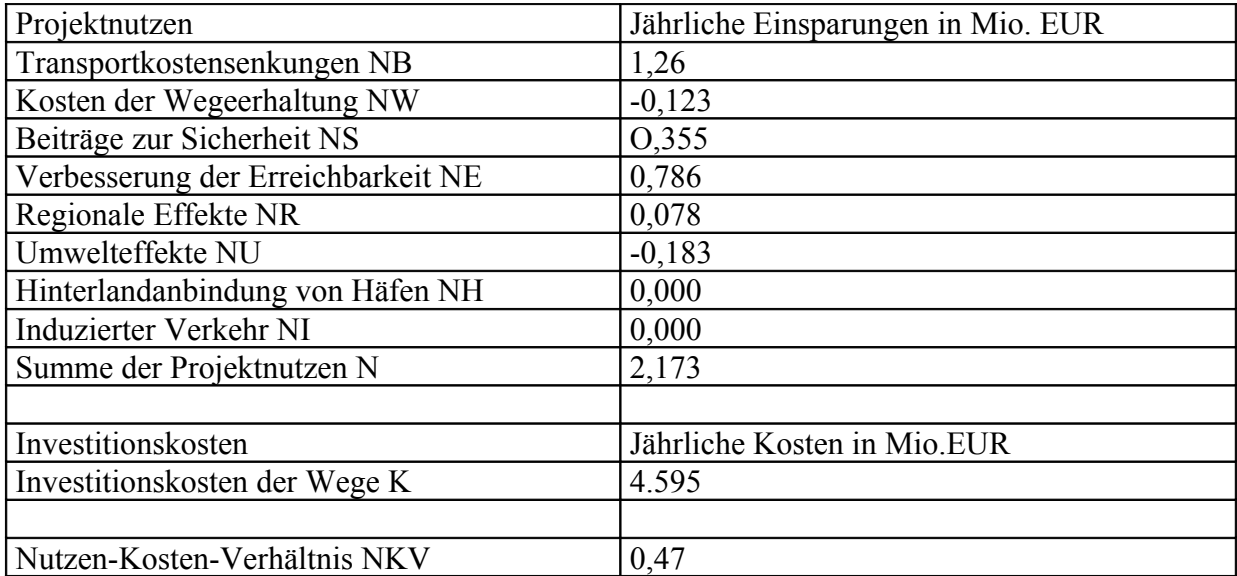

#### **Bild 13 Realistische Nutzen-Kosten-Abschätzung für den Ausbaus der B 93n**

Aus Bild 13 wird deutlich, dass sich der Ausbau der B93n volkswirtschaftlich nicht rechtfertigen lässt.

### **9. Literatur**

*U. Becker, F. Richter*: Ist Straßenbau Umweltschutz?, Internationales Verkehrswesen, 2002, Nr.4, S.149-154

*BMVBW:* Verkehrsprognose 2015 für die Bundesverkehrswegeplanung, 2001

*BMVBW*: Bundesverkehrswegeplan 2003- Grundzüge der gesamtwirtschaftlichen Bewertungsmethodik, 2002

*BMVBW*: Die gesamtwirtschaftliche Bewertungsmethodik - Bundesverkehrswegeplan 2003, 2005

*P.Cerwenka*: Die Berücksichtigung von Neuverkehr bei der Bewertung von Verkehrswegeinvestitionen, Zeitschrift für Verkehrswissenschaft, 68, Nr.4, S.221-248, 1997

*P.Cerwenka*; Apropos Zeitnutzen- Zur Aufklärung des sogenannten Zeitersparnisparadoxons, Der Nahverkehr 9, 2004

*P. DeCorla-Souza, H. Cohen*: Accounting for Induced Travel in Evaluation of Metropolitan Highway Expansion, Transportation Research Board, 77th Annual Meeting, 1998

*FGSV (Forschungsgesellschaft für Straßen und Verkehrswesen, Arbeitsgruppe Verkehrsplanung)*: Empfehlungen für Wirtschaftlichkeitsuntersuchungen an Straßen, EWS, Ausgabe 1997

*FGSV*: Hinweise zum induzierten Verkehr, 2005

*B. Flyvbjerg, N. Bruzelius, W. Rothengatter*: Megaprojects and Risk, 2003

*P. H. Goodwin:* Empirical evidence on induced traffic, a review and synthesis, Transportation, 23:35-54, 1996

*M. Helms*: Bewertungsverfahren für Verkehrsmodelle mit induziertem Verkehr, VWF-Verlag, Berlin, 2001

*R. Herz:* Verkehrsverhaltensänderungen 1976-1982, Institut für Städtebau und Landesplanung, Karlsruhe, 1984

*Intraplan Consult, G. Heimerl*: Standardisierte Bewertung von Verkehrswegeinvestitionen des ÖPNV Version 2000, München, Stuttgart, Germany: Bundesminister für Verkehr Bauund Wohnungswesen, 2000

*H. Knoflacher*: Kann man Straßenbauten mit Zeiteinsparungen begründen? , Internationales Verkehrswesen, 1986, 6.Heft, S. 454-457

*K. Leibbrand:* Stadt und Verkehr- Theorie und Praxis der städtischen Verkehrsplanung, 1980

*G. Marte*: Die Bewertung des induzierten Verkehrs, Internationales Verkehrswesen, 2005, Nr. 11, S. 491-494

*R. Pfleiderer, L. Braun*: Kritik an der Bundesverkehrswegeplanung, Internationales Verkehrswesen, 1995, 10, S. 609-614

M. Thust: Simultane Verkehrsmittelwahl,-verteilung und –umlegung mittels hierarchischer Logitmodelle unter Einhaltung von Straßenkapazitäten, VWF Verlag, Berlin, 1999

### **Anhang A: Mobilitätsnutzen**

Mit Mobilitätsnutzen wird der Nutzen aus Geschwindigkeitssteigerungen bezeichnet, der durch Reisezeitersparnisse zwischen festgelegten Start und Zielpunkten gemessen werden kann. Der vorliegende Kommentar beschränkt sich also auf die Berechnung des Mobilitätsnutzens (NB2a und NE).

Wenn man sich auf den Mobilitätsnutzen beschränkt, dann kann man einen guten Überblick über Bewertungsverfahren gewinnen, da der Mobilitätsnutzen alle anderen Nutzenkomponenten deutlich übersteigt.

Die Beschränkung auf den Mobilitätsnutzen erlaubt auch einen Vergleich mit der Fachliteratur. De Corla-Souza hat z. B. den Einfluss des induzierten Verkehrs auf den Mobilitätsnutzen untersucht (*De-Corla-Souza, 1998, S.16*). Das Ergebnis ist in Bild 1 dargestellt.

De Corla-Souza beschreibt den induzierten Verkehr durch die Zeitelastizität. Die Zeitelastizität 0 bedeutet eine vollständige Vernachlässigung des induzierten Verkehrs. Die Zeitelastizität –1,0 beschreibt den Fall mit konstantem Reisezeitbudget.

Bild 1 zeigt, dass der Mobilitätsnutzen von Straßenbauinvestitionen bei stark belasteten Netzen am größten ist. Bei stark belasteten Netzen ist auch der Einfluss des induzierten Verkehrs am größten. Bei stark belasteten Netzen sinkt der Mobilitätsnutzen um 68 %, wenn man den induzierten Verkehr voll berücksichtigt. Schwach belastete Netze sind nicht so wichtig, da der kleine Mobilitätsnutzen zu Nutzen-Kosten-Verhältnissen führt, die eine Realisierung in der Regel nicht rechtfertigt.

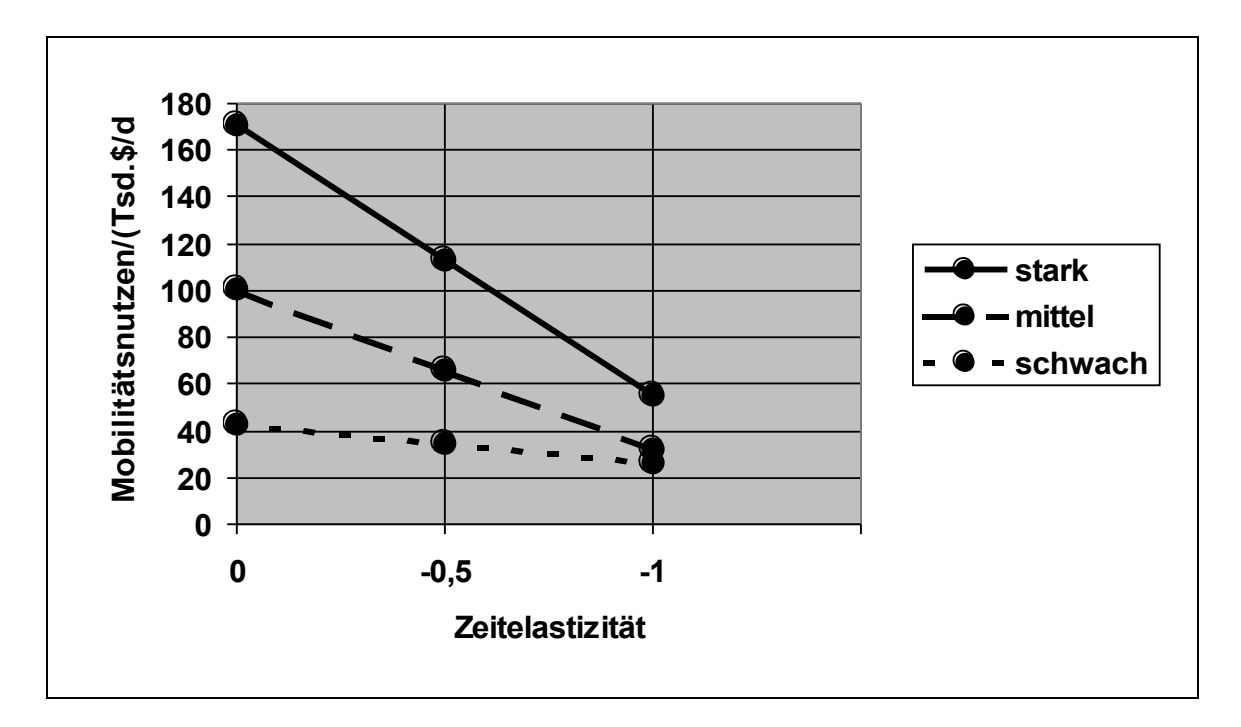

**Bild 1 Mobilitätsnutzen in Abhängigkeit von der Zeitelastizität nach De Corla-Souza**

In Bild 2 ist zum Vergleich die Beispielrechnung des Kommentars dargestellt. Man erkennt, dass die wesentlichen funktionalen Zusammenhänge mit Bild 1 übereinstimmen.

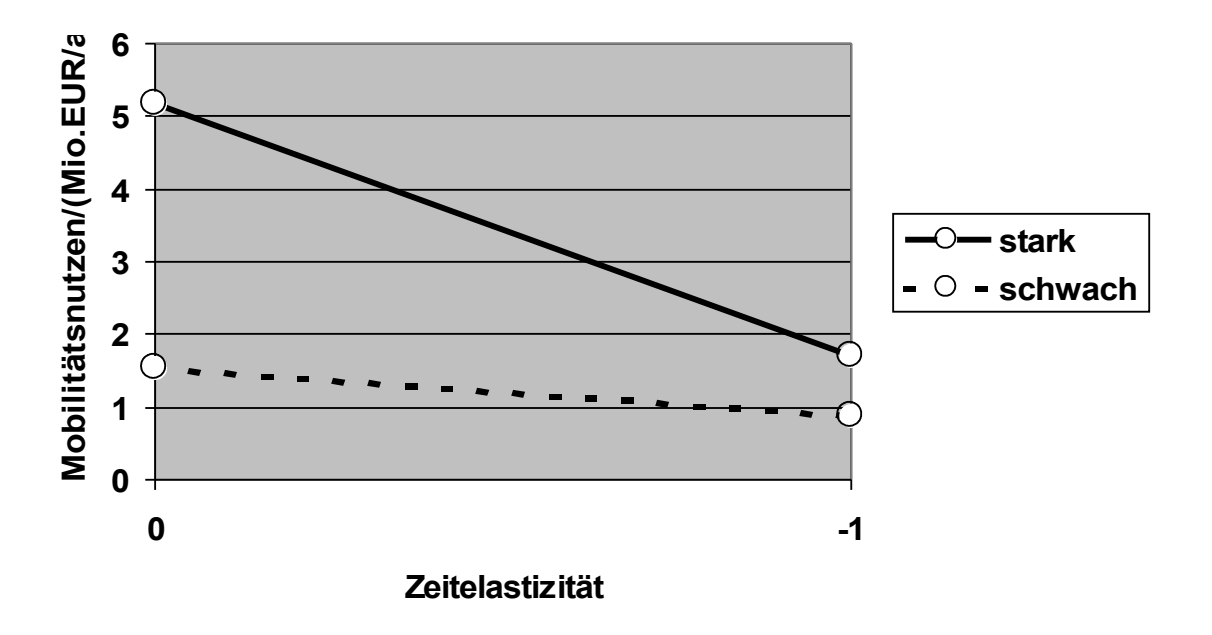

#### **Bild 2 Mobilitätsnutzen in Abhängigkeit von der Zeitelastizität bei dem im Kommentar durchgerechneten Beispiel**

Aus Bild 2 kann man entnehmen, dass der Mobilitätsnutzen bei dem im Kommentar durchgerechneten Beispiel für den Fall eines stark belasteten Netzes um 67 % absinkt. Da die Beispiele in Bild 1 und Bild 2 unterschiedlich sind und auch der Begriff stark belastetes Netz nicht genau definiert ist, stimmen die Ergebnisse zufällig sehr gut überein.

### **Anhang B: Nullstellensuche**

Die Gl.(19) kann man so umformen, dass eine Funktion von x entsteht, deren Nullstelle gesucht ist.

(1)  $f(x) = 12 + 12*x^4 - 19,78/x$ 

Da die Funktion f(x) leicht ableitbar ist, kann man die Nullstelle gut mit Hilfe des Newton-Verfahrens ermitteln. Man verbessert einen Anfangwert  $x_0$  schrittweise nach der Formel

(2)  $x_{k+1} = x_k - f(x_k)/f'(x_k)$  mit k=0,1,2,3...

Um die Gl.(2) anzuwenden, braucht man noch die Ableitung der Funktion f(x)nach x

(3)  $f'(x) = 48*x^3 + 1978/x^2$ 

Die einzelnen Rechenschritte sind in Bild 1 dargestellt

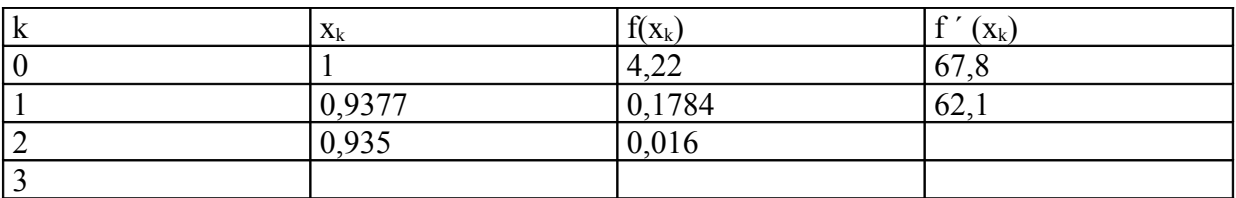

Bild 1 Rechenschritte des Newton-Verfahrens

Aus Bild 1 erkennt man, dass das Iterationsverfahren nach wenigen Schritten konvergiert und zu  $x=0.935$  führt.

## **Anhang C : Annuitätenfaktor**

Zur Berechnung des Annuitätenfaktors bei 4 % Realzins reicht es aus, von einer mittleren Nutzungsdauer auszugehen. Die mittlere Nutzungsdauer kann man aus dem Annuitätenfaktor ausrechnen (*BMVBW, 2005, S. 36*)

(1)  $n = ln(a/(a-p))/ln(1+p)$ 

mit

n = mittlere Nutzungsdauer des Projekts a= globaler Annuitätenfaktor p= Realzins

Mit a=0,047 und p=0,03 (*BMVBW, 2005 S. 311*) ergibt sich aus Gl.(1)

(2)  $n = ln(0.047/0.017)/ln(1.03) = 34$ 

Mit der mittlern Nutzungsdauer von 34 Jahren kann man den Annuitätenfaktor für p=0,04 berechnen (*BMVBW, 2005, S. 37*)

(3)  $a = p^*(1+p)^n / ((1+p)^n-1)$ 

(4) 
$$
a = 0.04(1.04)^{34} / ((1.04)^{34} - 1) = 0.054
$$

Der Annuitätenfaktor steigt also von 0,047 auf 0,054, wenn man den Realzins von 3 % au 4 % erhöht. Das sind rund 15 %.

### **Anhang D: Fehler im Bericht'05 über die Bewertungsmethoden des BVWP'03 (***BMVBW,2005***)**

Da die Wirkungen von Verkehrsprojekten in der Regel Kosten (Zeitkosten, Unfallkosten,...) sind, müssen die Kostenänderungen durch Vorzeichenumkehr in Nutzenänderungen umgewandelt werden. Dies wird in dem Bericht'05 häufig unterlassen, was zu einer Unsumme von Fehlern führt.

S.165: Das Vorzeichen von NB1 ist falsch. Statt Fahrzeitdifferenz Planfall zu Vergleichsfall müsste Fahrzeitdifferenz Vergleichsfall zu Planfall stehen.

- S. 166: Vorzeichenfehler bei NB2a
- S. 169: Vorzeichenfehler bei NB2b
- S. 180: Vorzeichenfehler bei NS
- S. 187: Vorzeichenfehler bei NE
- S. 210: Vorzeichenfehler bei NI
- S. 283: Vorzeichenfehler bei NB1
- S. 285: Vorzeichenfehler bei NB2a
- S. 286: Vorzeiche3nfehler bei NB2b

S. 292: Vorzeichenfehler bei NS. Hier müsste der Fehler auffallen, da die Musterstrecke entlastet wird, was die Verkehrsunfälle verringert und zu einem positiven Sicherheitsnutzen NS führt.

S. 293: Vorzeichenfehler bei NE. Der Erreichbarkeitsnutzen muss positiv sein, da die Musterstrecke im Planfall gegenüber dem Vergleichsfall entlastet wird, was zu Reisezeiteinsparungen führt.

- S. 299: Vorzeichenfehler bei NU1a
- S. 301: Vorzeichenfehler bei Nu1b
- S. 303: Vorzeichenfehler bei NU2a
- S. 306: Vorzeichenfehler bei NU2c
- S. 307 Vorzeichenfehler bei Nu2d
- S. 309: Vorzeichendoppelfehler bei NI

## **Stichwortverzeichnis**

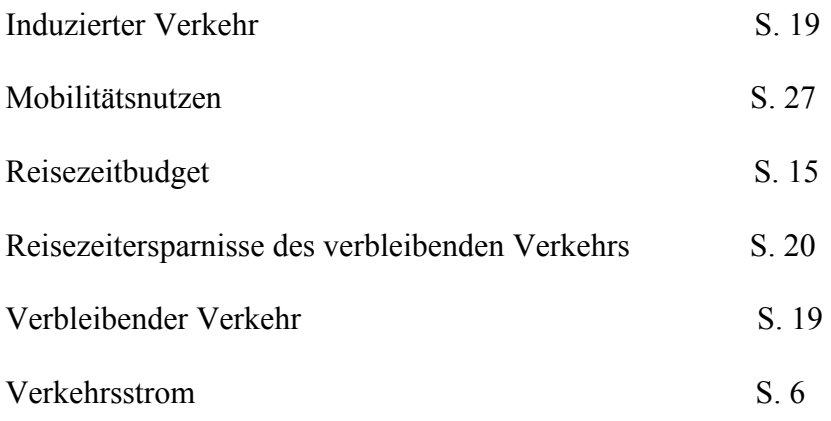